## **PRG – PROGRAMMING ESSENTIALS**

1

Lecture 10 – Classes, Objects, OOP
<a href="https://cw.fel.cvut.cz/wiki/courses/be5b33prg/start">https://cw.fel.cvut.cz/wiki/courses/be5b33prg/start</a>

# **Tomas Jenicek**

Czech Technical University in Prague,
Faculty of Electrical Engineering, Dept. of Cybernetics,
Center for Machine Perception

http://cmp.felk.cvut.cz/~jenicto2/ tomas.jenicek@fel.cvut.cz

# **CLASSES, OBJECTS**

- Object-oriented programming language means it provides features supporting <u>object-oriented programming</u> (OOP)
- OOP main paradigm used in the creation of new software to handle rapidly increasing size and complexity and to make easier to modify and update
- In Python, everything is an object everything is an instance of some class
- In <u>procedural programming</u> the focus is on writing functions or procedures which operate on data
- In object-oriented programming the focus is on the creation of objects which contain both data and functionality together

## **OOP TERMINOLOGY**

- Attribute: named data item that makes up an instance
- Class: compound type interpretable as a **template** for the objects that are instances of it
- Class: is a prototype for an object that defines a set of attributes that characterize any object of the class.
- The attributes (class variables and instance variables) and methods are both accessed via dot notation
- Class variable: variable shared by all instances of the class

(class variables are defined within a class but outside any of the class's methods; they are not used as frequently as instance variables are)

#### **OOP TERMINOLOGY**

- Data member: class variable or instance variable that holds data associated with a class and its objects
- Initializer method: special method in Python (called \_\_init\_\_)
  that is invoked automatically to set a newly created object's
  attributes to their initial values
- Instance: object whose type is of some class (instance and object are used interchangeably)
- Instantiate: procedure necessary to create an instance of a class and by running its initializer

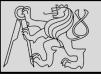

#### **OOP TERMINOLOGY**

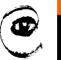

m p

- Method: a function that is defined inside a class definition and is invoked on instances of that class
- Object: a compound data type that is often used to model a thing or concept in the real world
- Object: bundles together the data and the operations that are relevant for that kind of data
- Instance variable: variable defined inside a method that belongs only to the current instance of a class
- Inheritance: transfer of the characteristics of a class to other classes that are derived from it

# **CLASSES, OBJECTS**

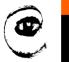

```
class Point:

""" Point class represents and manipulates x,y coords. """

def __init__(self):
    """ Create a new point at the origin """
    self.x = 0
    self.y = 0
```

- **EXAMPLE**: create our own user-defined class: the **Point**.

  Consider the concept of a mathematical point: in two dimensions, a point is two numbers (coordinates) that are treated as a single object
- A natural way to represent a point in Python is with two numeric values – how to group these two values into a compound object?
- Define a new class

# **CLASSES, OBJECTS**

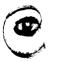

```
class Point:

""" Point class represents and manipulates x,y coords. """

def __init__(self):
    """ Create a new point at the origin """
    self.x = 0
    self.y = 0
```

- Class definitions are usually near the beginning of the program after the import statements, no need to put every class into its own module
- Syntax rules for a class definition are the same as for other compound statements
- Header begins with the keyword class, followed by the name of the class, and ending with a colon
- Levels of indentation tell us where the class ends

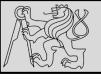

# **CREATING CLASSES**

```
class Point:
""" Point class represents and manipulates x,y coords. """

def __init__(self):
    """ Create a new point at the origin """
    self.x = 0
    self.y = 0
```

- The class statement creates a new class definition
- The class has a documentation string, which can be accessed via ClassName.\_\_doc\_\_
- The class suite consists of all the component statements defining class members, data attributes and functions.
- If the first line after the class header is a string it is the docstring of the class

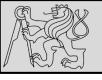

#### **CREATING CLASSES**

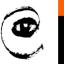

m p

9

<u>\_\_init\_\_</u> is sometimes called the object's *constructor*, because it is used similarly to the way that constructors are used in other languages, but that is not technically correct – it's better to call it the *initialiser*. There is a different method called <u>\_\_new\_\_</u> which is more analogous to a constructor, but it is hardly ever used.

- Every class should have a method with name \_\_init\_\_
- This initializer method is automatically called whenever a new instance is created
- Initializer is used to set up the attributes required within the new instance by giving them their initial state/values
- The self parameter (can have different name but self is the convention) is automatically set to reference the newly created object that needs to be initialized

#### WHAT IS SELF?

- Self is the first parameter and we use this variable inside the method bodies but we don't appear to pass it, why?
- Whenever method is called on an object, the object itself is automatically passed in as the first parameter giving access the object's properties from inside the object's methods
- In some languages this parameter is implicit (*i.e.* it is not visible in the function signature) and can be accessed with a special keyword
- In Python it is explicitly exposed (very strongly followed convention to name it self)

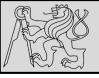

# **CLASSES, OBJECTS**

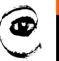

1 |

11

```
class Point:

""" Point class represents and manipulates x,y coords. """

def __init__(self):

""" Create a new point at the origin """

self.x = 0
self.y = 0
```

```
p = Point()  # Instantiate an object of type Point
q = Point()  # Make a second point

print(p.x, p.y, q.x, q.y) # Each point object has its own x and y
```

```
0 0 0 0
```

• **EXAMPLE**: The variables **p** and **q** are assigned references to two new **Point** objects

## **CREATING CLASSES AND INSTANCES**

- Think of a class as a factory for making objects
- The class itself is not an instance of a point, but it contains the machinery to make point instances
- Every time the initializer is called, the factory is tasked to make new object
- As the object is produced, its initialization method is executed to get the object properly set up with its factory default settings
- The process of making new object and setting it to default settings is called instantiation

## **ATTRIBUTES**

- Like real world objects, object instances have both attributes and methods
- Attributes can be modified in an instance using dot notation
- Both modules and instances create their own namespaces
- Syntax for accessing attributes (names) is the same
- **EXAMPLE**: in this case the attribute selected is a data item from an instance (state diagram showing the result of these assignments is below)

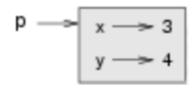

#### **INITIALIZER**

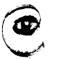

m p

14

```
>>> p = Point(4, 2)

>>> q = Point(6, 3)

>>> r = Point() # r represents the origin (0, 0)

>>> print(p.x, q.y, r.x)

4 3 0
```

• **EXAMPLE**: to create a point at position (7, 6) we currently need three lines of code

```
1  p = Point()
2  p.x = 7
3  p.y = 6
```

- Make class constructor more general by adding parameters into the init method
- The x and y parameters here are optional (default values of 0)

#### **OBJECT METHODS**

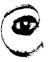

m p

```
class Point:

""" Create a new Point, at coordinates x, y """

def __init__(self, x=0, y=0):

""" Create a new point at x, y """

self.x = x
self.y = y

def distance_from_origin(self):

""" Compute my distance from the origin """

return ((self.x ** 2) + (self.y ** 2)) ** 0.5
```

- Advantage of using a class (e.g. Point) rather than a tuple is that class methods are sensible operations for points, but may not be appropriate for other data types, e.g. tuples (e.g. calculate the distance from the origin)
- Class allows to group together sensible operations as well as data to apply the methods on
- Each instance of the class has its own state
- Method behaves like a function but it is invoked on a specific instance

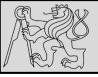

#### **OBJECT METHODS**

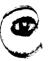

m p

```
>>> p = Point(3, 4)
>>> p.x
3
>>> p.y
4
>>> p.distance_from_origin()
5.0
>>> q = Point(5, 12)
>>> q.x
5
>>> q.y
12
>>> q.distance_from_origin()
13.0
>>> r = Point()
>>> r.x
0
>>> r.y
0
>>> r.distance_from_origin()
0.0
```

```
class Point:

""" Create a new Point, at coordinates x, y """

def __init__(self, x=0, y=0):

""" Create a new point at x, y """

self.x = x
self.y = y

def distance_from_origin(self):

""" Compute my distance from the origin """
return ((self.x ** 2) + (self.y ** 2)) ** 0.5
```

- First parameter of a method refers to the instance being manipulated (the parameter self)
- The caller of distance\_from\_origin does not explicitly supply an argument to match the self parameter

## **OBJECT METHODS**

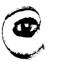

n p

```
>>> print(p.y)
4
>>> x = p.x
>>> print(x)

1 print("(x={0}, y={1})".format(p.x, p.y))
distance_squared_from_origin = p.x * p.x + p.y * p.y

3
```

- The variable p refers to a Point object (containing two attributes referring to the actual numbers)
- No conflict in the assignment between the variable x (in the global namespace here) and the attribute x (in the namespace belonging to the instance)
- Purpose of dot notation is to <u>fully qualify</u> which variable we are referring to unambiguously
- **EXAMPLE**: the first line outputs (x=3, y=4), the second line calculates the value 25

# **INSTANCES AS ARGUMENTS / PARAMS**

```
def print_point(pt):
    print("({0}, {1})".format(pt.x, pt.y))
```

- Pass an object as an argument in the usual way
- The variable only holds a reference to an object, therefore
   passing object into a function creates an alias
   (both the caller and the called function now have a reference)
- Function print\_point takes a point as an argument and formats the output

#### **INSTANCE TO STRING**

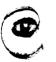

m p

```
class Point:
    # ...

def to_string(self):
    return "({0}, {1})".format(self.x, self.y)

>>> p = Point(3, 4)
>>> print(p.to_string())
    (3, 4)
```

```
>>> str(p)
'<__main__.Point object at 0x01F9AA10>'
>>> print(p)
'<__main__.Point object at 0x01F9AA10>'
```

- Best approach is to have a method so that every instance can produce a string representation of itself
- TOOLS: str as type converter turns object into a string,
   print function automatically uses this conversion

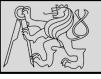

#### **INSTANCE TO STRING**

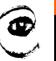

m p

```
class Point:

# ...

def __str__(self): # All we have done is renamed the method
return "({0}, {1})".format(self.x, self.y)
```

```
>>> str(p) # Python now uses the __str__ method that we wrote.
(3, 4)
>>> print(p)
(3, 4)
```

- RECOMMENDATION: Define the standard method \_\_str\_\_
- If method \_\_str\_\_ is used instead of to\_string, Python interpreter will use the defined code whenever it needs to convert a Point to a string automatically

#### **INSTANCES AS RETURN VALUES**

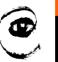

m p

```
def midpoint(p1, p2):
    """ Return the midpoint of points p1 and p2 """
    mx = (p1.x + p2.x)/2
    my = (p1.y + p2.y)/2
    return Point(mx, my)
```

```
>>> p = Point(3, 4)

>>> q = Point(5, 12)

>>> r = midpoint(p, q)

>>> r

(4.0, 8.0)
```

- Functions and methods can return instances
- **EXAMPLE**: assume a point object in 2D and aim to find the midpoint halfway between it and some other target point (function midpoint)

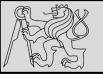

#### **INSTANCES AS RETURN VALUES**

```
class Point:
    # ...

def halfway(self, target):
    """ Return the halfway point between myself and the target """
    mx = (self.x + target.x)/2
    my = (self.y + target.y)/2
    return Point(mx, my)

>>> p = Point(3, 4)
>>> q = Point(5, 12)
>>> r = p.halfway(q)
>>> r
(4.0, 8.0)
```

- **EXAMPLE:** Implement the midpoint function as method halfway instead (method is identical to the function on the previous slide)
- As function calls are composable, method calls and object instantiation are also composable, leading to this alternative that uses no variables:

  >>> print(Point(3, 4).halfway(Point(5, 12)))

#### **OOP PERSPECTIVE**

OOP is about changing the perspective

- Syntax for a function call: function\_name(variable)
   function is the one who executes on the variable
- Syntax in OOP: object\_name.function\_name()
   object is the one who executes its method on given data / attribute

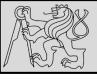

## **EXAMPLE - CLASS VARIABLE**

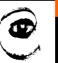

m p

```
>>> t = Test()
>>> t.i  # static variable accessed via instance
3
>>> t.i = 5 # but if we assign to the instance ...
>>> Test.i  # we have not changed the static variable
3
>>> t.i  # we have overwritten Test.i on t by creating a new attribute t.i
5
>>> Test.i = 6 # to change the static variable we do it by assigning to the class
>>> t.i
5
>>> Test.i
6
>>> u = Test()
>>> u.i
6  # changes to t do not affect new instances of Test
```

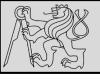

#### **EXAMPLE – CLASS VARIABLE**

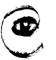

m

```
class Test:
          result = 1
          print(id(result))
          def add(self):
              self.result += 1
  ...: def test_a():
          test = Test()
          print(Test.result)
          test.add()
          print(id(test.result))
          print(test.result)
  def test_b():
          test = Test()
          print(Test.result)
         test.add()
          print(id(test.result))
          print(test.result)
  test_a()
  ...: test_b()
      print(id(Test.result))
4555148736
4555148768
4555148768
4555148736
```

```
class Test:
          result = []
          print(id(result))
          def add(self):
              self.result.append('hit')
 ...: def test_a():
          test = Test()
          test.add()
          print(id(test.result))
          print(test.result)
 def test_b():
          test = Test()
          test.add()
          print(id(test.result))
          print(test.result)
 test_a()
 test_b()
 print(id(Test.result))
4523688008
4523688008
['hit']
4523688008
['hit', 'hit']
4523688008
```

## **DECORATORS**

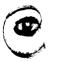

```
in[2]: def my_decorator(some_function):
    def wrapper():
        print("Something is happening before some_function() is called.")
        some_function()
        print("Something is happening after some_function() is called.")

return wrapper

def just_some_function():
    print("Wheee!")

just_some_function = my_decorator(just_some_function)
    just_some_function()

Something is happening before some_function() is called.
Wheee!
Something is happening after some_function() is called.
```

```
def my_decorator(some_function):
    def wrapper():
        print("Something is happening before some_function() is called.")
        some_function()
        print("Something is happening after some_function() is called.")

return wrapper

@my_decorator
    def just_some_function():
        print("Wheee!")

# just_some_function = my_decorator(just_some_function)
        just_some_function()

Something is happening before some_function() is called.
Wheee!
Something is happening after some_function() is called.
```

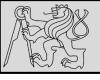

# **CLASS METHODS**

27

#### @classmethod

- In the same way class attributes are defined, which are shared between all instances of a class, class methods are defined using @classmethod decorator for ordinary method
- Class method still has its calling object as the first parameter, but by convention it is cls instead of self
- If class method is <u>called from an instance</u>, this parameter will contain the instance object, but if it is <u>called from the class</u> it will contain the class object
- Naming the parameter cls serves as reminder that it is not guaranteed to have any instance attributes

## **CLASS METHODS**

28

## What are class methods good for?

- For tasks associated with a class utilizing constants and other class attributes without the need to create any class instances
- **EXAMPLE**: when we write classes to group related constants together with functions which act on them no need to instantiate these classes at all

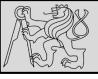

#### **EXAMPLE – INSTANCE METHODS**

29

```
class Inst:
    def __init__(self, name):
        self.name = name

    def introduce(self):
        print("Hello, I am %s, and my name is " %(self, self.name))
```

```
myinst = Inst("Test Instance")
otherinst = Inst("An other instance")
myinst.introduce()
# outputs: Hello, I am <Inst object at x>, and my name is Test Instance
otherinst.introduce()
# outputs: Hello, I am <Inst object at y>, and my name is An other instance
```

SOURCE https://stackoverflow.com/questions/17134653/difference-between-class-and-instance-methods

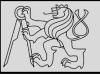

### **EXAMPLE – CLASS METHODS**

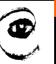

m p

30

```
class Cls:
    @classmethod
    def introduce(cls):
       print("Hello, I am %s!" %cls)
```

```
Cls.introduce() # same as Cls.introduce(Cls)
# outputs: Hello, I am <class 'Cls'>

Notice that again Cls is passed hiddenly, so we could also say Cls.introduce(Inst) and get output "Hello, I am <class 'Inst'>. This is particularly useful when we're inheriting a class from Cls:
```

```
class SubCls(Cls):
    pass

SubCls.introduce()
# outputs: Hello, I am <class 'SubCls'>
```

SOURCE https://stackoverflow.com/questions/17134653/difference-between-class-and-instance-methods

## **STATICS METHODS**

31

@staticmethod

- Static method does not have the calling object passed into it as the first parameter
- Static method does not have access to the rest of the class or instance
- Static method is most commonly called from class objects (like class methods)

#### **EXAMPLE – STATIC METHODS**

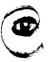

1

32

```
class Person:
   TITLES = ('Dr', 'Mr', 'Mrs', 'Ms')
   def __init__(self, name, surname):
        self.name = name
       self.surname = surname
   def fullname(self): # instance method
       # instance object accessible through self
       return "%s %s" % (self.name, self.surname)
   @classmethod
   def allowed_titles_starting_with(cls, startswith): # class method
       # class or instance object accessible through cls
       return [t for t in cls.TITLES if t.startswith(startswith)]
   @staticmethod
   def allowed_titles_ending_with(endswith): # static method
       # no parameter for class or instance object
       # we have to use Person directly
       return [t for t in Person.TITLES if t.endswith(endswith)]
```

```
In[3]: jane = Person("Jane", "Smith")
In[4]: print(jane.fullname())
Jane Smith
In[5]: print(jane.allowed_titles_starting_with("M"))
['Mr', 'Mrs', 'Ms']
In[6]: print(Person.allowed_titles_starting_with("M"))
['Mr', 'Mrs', 'Ms']
In[7]: print(jane.allowed_titles_ending_with("s"))
['Mrs', 'Ms']
In[8]: print(Person.allowed_titles_ending_with("s"))
['Mrs', 'Ms']
```

#### **PROPERTY**

33

## @property

- Method to generate a property of an object dynamically (e.g. calculating it from the object's other properties)
- Use a method to access a single attribute and return it
- Use a different method to update the value of the attribute instead of accessing it directly
- These methods are called getters and setters, because they "get" and "set" the values of attributes, respectively

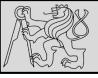

#### **EXAMPLE – PROPERTY**

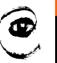

m p

```
class Person:
   def __init__(self, name, surname):
        self.name = name
        self.surname = surname
   @property
   def fullname(self):
        return "%s %s" % (self.name, self.surname)
   @fullname.setter
   def fullname(self, value):
        # this is much more complicated in real life
        name, surname = value.split(" ", 1)
        self.name = name
        self.surname = surname
   @fullname.deleter
   def fullname(self):
        del self.name
        del self.surname
```

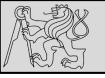

## **IMPORTANT OBJECT PROPERTIES**

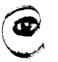

m p

35

- \_\_init\_\_ : the initialisation method of an object, which is called when the object is created.
- \_\_str\_\_: the string representation method of an object, which is called when you use the str function to convert that object to a string.
- \_\_class\_\_ : an attribute which stores the the class (or type) of an object this is what is returned when you use the type function on the object.
- \_\_eq\_\_\_: a method which determines whether this object is equal to another. There are also other methods for determining if it's not equal, less than, etc.. These methods are used in object comparisons, for example when we use the equality operator == to check if two objects are equal.
- \_\_add\_\_ is a method which allows this object to be added to another object. There are equivalent methods for all the other arithmetic operators. Not all objects support all arithemtic operations numbers have all of these methods defined, but other objects may only have a subset.
- \_\_iter\_\_: a method which returns an iterator over the object we will find it on strings, lists and other iterables. It is executed when we use the \_iter\_ function on the object.
- <u>len</u>: a method which calculates the length of an object we will find it on sequences. It is executed when we use the <u>len</u> function of an object.
- \_\_dict\_\_ : a dictionary which contains all the instance attributes of an object, with their names as keys. It can be useful if we want to iterate over all the attributes of an object. \_\_dict\_\_ does not include any methods, class attributes or special default attributes like \_\_class\_\_ .

SOURCE <a href="http://python-textbok.readthedocs.io/en/1.0/Classes.html#">http://python-textbok.readthedocs.io/en/1.0/Classes.html#</a> UNDER <a href="http://python-textbok.readthedocs.io/en/1.0/Classes.html#">CC BY-SA 4.0 licence</a> Revision 8e685e710775

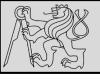

#### **EXAMPLE – OBJECT PROPERTIES**

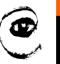

m p

36

```
class Person:
   def __init__(self, name, surname):
        self.name = name
       self.surname = surname
   def __eq_ (self, other): # does self == other?
        return self.name == other.name and self.surname == other.surname
   def __qt__(self, other): # is self > other?
       if self.surname == other.surname:
            return self.name > other.name
       return self.surname > other.surname
   # now we can define all the other methods in terms of the first two
   def __ne__(self, other): # does self != other?
        return not self == other # this calls self.__eq__(other)
   def __le__(self, other): # is self <= other?</pre>
        return not self > other # this calls self.__gt__(other)
   def __lt__(self, other): # is self < other?</pre>
        return not (self > other or self == other)
   def __ge__(self, other): # is self >= other?
        return not self < other</pre>
```

SOURCE <a href="http://python-textbok.readthedocs.io/en/1.0/Classes.html#">http://python-textbok.readthedocs.io/en/1.0/Classes.html#</a> UNDER CC BY-SA 4.0 licence Revision 8e685e710775

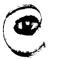

m p

37

```
import datetime # we will use this for date objects
class Person:
    def __init__(self, name, surname, birthdate, address, telephone, email):
        self.name = name
        self.surname = surname
        self.birthdate = birthdate
        self.address = address
       self.telephone = telephone
       self.email = email
    def age(self):
        today = datetime.date.today()
        age = today.year - self.birthdate.year
        if today < datetime.date(today.year, self.birthdate.month,</pre>
                                 self.birthdate.day):
            age -= 1
        return age
person = Person(
    "Jane",
    "Doe".
    datetime.date(1992, 3, 12), # year, month, day
    "No. 12 Short Street, Greenville",
    "555 456 0987",
    "jane.doe@example.com"
```

EXAMPLES FROM <a href="http://python-textbok.readthedocs.io/en/1.0/Classes.html#">http://python-textbok.readthedocs.io/en/1.0/Classes.html#</a> UNDER <a href="https://python-textbok.readthedocs.io/en/1.0/Classes.html#">Lttps://python-textbok.readthedocs.io/en/1.0/Classes.html#</a> UNDER <a href="https://python-textbok.readthedocs.io/en/1.0/Classes.html#">CC BY-SA 4.0 licence</a> Revision 8e685e710775

38

```
In[2]: class Person:
    def __init__(self, name, surname):
        self.name = name
        self.surname = surname
    def fullname(self):
        return "%s %s" % (self.name, self.surname)
    in[3]: print(dir(jane))
['__doc__', '__init__', '__module__', 'fullname', 'name', 'surname']
In[4]:
```

• Use function dir for inspecting objects: output list of the attributes and methods

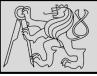

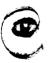

m

39

```
In[3]: print(person.name)
Jane
In[4]: print(person.email)

jane.doe@example.com
In[5]: print(person.age())
25
```

#### **Exercise 1**

- 1. Explain what the following variables refer to, and their scope:
  - 1. Person
  - 2. person
  - 3. surname
  - 4. self
  - 5. age (the function name)
  - 6. age (the variable used inside the function)
  - 7. self.email
  - 8. person.email

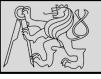

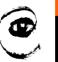

m p

Answer to exercise 1 40

- Person is a class defined in the global scope. It is a global variable.
   person is an instance of the Person class. It is also a global variable.
  - 3. surname is a parameter passed into the \_\_init\_\_ method it is a local variable in the scope if the \_\_init\_\_ method.
  - 4. self is a parameter passed into each instance method of the class it will be replaced by the instance object when the method is called on the object with the . operator. It is a new local variable inside the scope of each of the methods it just always has the same value, and by convention it is always given the same name to reflect this.
  - 5. age is a method of the Person class. It is a local variable in the scope of the class.
  - 6. age (the variable used inside the function) is a local variable inside the scope of the age method.
  - 7. self.email isn't really a separate variable. It's an example of how we can refer to attributes and methods of an object using a variable which refers to the object, the . operator and the name of the attribute or method. We use the self variable to refer to an object inside one of the object's own methods wherever the variable self is defined, we can use self.email, self.age(), etc..
  - 8. person.email is another example of the same thing. In the global scope, our person instance is referred to by the variable name person. Wherever person is defined, we can use person.email, person.age(), etc..

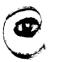

m

41

```
import datetime # we will use this for date objects
class Person:
   def __init__(self, name, surname, birthdate, address, telephone, email):
        self.name = name
       self.surname = surname
        self.birthdate = birthdate
        self.address = address
       self.telephone = telephone
        self.email = email
   def age(self):
       today = datetime.date.today()
        age = today.year - self.birthdate.year
        if today < datetime.date(today.year, self.birthdate.month,</pre>
                                 self.birthdate.day):
            age -= 1
        return age
```

#### Exercise 2 %

1. Rewrite the Person class so that a person's age is calculated for the first time when a new person instance is created, and recalculated (when it is requested) if the day has changed since the last time that it was calculated.

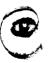

mρ

**Answer to exercise 2** 

42

1. Here is an example program:

```
import datetime
class Person:
    def __init__(self, name, surname, birthdate, address, telephone, email):
        self.name = name
        self.surname = surname
        self.birthdate = birthdate
        self.address = address
        self.telephone = telephone
        self.email = email
        # This isn't strictly necessary, but it clearly introduces these attributes
        self._age = None
        self._age_last_recalculated = None
        self._recalculate_age()
    def _recalculate_age(self):
        today = datetime.date.today()
        age = today.year - self.birthdate.year
        if today < datetime.date(today.year, self.birthdate.month, self.birthdate.day):</pre>
            age -= 1
        self. age = age
        self._age_last_recalculated = today
    def age(self):
        if (datetime.date.today() > self._age_last_recalculated):
            self. recalculate age()
        return self._age
```

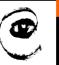

m

43

## **Exercise 3**

1. Explain the differences between the attributes <code>name</code>, <code>surname</code> and <code>profession</code>, and what values they can have in different instances of this class:

```
class Smith:
    surname = "Smith"
    profession = "smith"

def __init__(self, name, profession=None):
    self.name = name
    if profession is not None:
        self.profession = profession
```

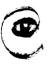

m p

44

```
class Smith:
    surname = "Smith"
    profession = "smith"

def __init__(self, name, profession=None):
        self.name = name
        if profession is not None:
            self.profession = profession
```

#### **Answer to exercise 3**

1. name is always an instance attribute which is set in the constructor, and each class instance can have a different name value. surname is always a class attribute, and cannot be overridden in the constructor – every instance will have a surname value of Smith. profession is a class attribute, but it can optionally be overridden by an instance attribute in the constructor. Each instance will have a profession value of smith unless the optional surname parameter is passed into the constructor with a different value.

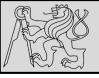

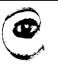

m p

45

### **Exercise 4**

- 1. Create a class called Numbers, which has a single class attribute called MULTIPLIER, and a constructor which takes the parameters x and y (these should all be numbers).
  - 1. Write a method called  $\boxed{add}$  which returns the sum of the attributes  $\boxed{x}$  and  $\boxed{y}$ .
  - 2. Write a class method called multiply, which takes a single number parameter a and returns the product of a and MULTIPLIER.
  - 3. Write a static method called subtract, which takes two number parameters, b and returns b c.
  - 4. Write a method called value which returns a tuple containing the values of x and y. Make this method into a property, and write a setter and a deleter for manipulating the values of x and y.

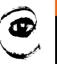

m p

46

#### **Answer to exercise 4**

1. Here is an example program:

```
class Numbers:
    MULTIPLIER = 3.5
    def __init__(self, x, y):
        self.x = x
        self.v = v
    def add(self):
        return self.x + self.y
    @classmethod
    def multiply(cls, a):
        return cls.MULTIPLIER * a
    @staticmethod
    def subtract(b, c):
        return b - c
    @property
    def value(self):
        return (self.x, self.y)
    @value.setter
    def value(self, xy tuple):
        self.x, self.y = xy tuple
    @value.deleter
    def value(self):
        del self.x
        del self.y
```

Create a class called  $\underbrace{\text{Numbers}}$ , which has a single class attribute called  $\underbrace{\text{MULTIPLIER}}$ , and a constructor which takes the parameters x and y (these should all be numbers).

- 1. Write a method called  $\begin{bmatrix} add \end{bmatrix}$  which returns the sum of the attributes  $\begin{bmatrix} x \end{bmatrix}$  and  $\begin{bmatrix} y \end{bmatrix}$ .
- 2. Write a class method called multiply, which takes a single number parameter a and returns the product of a and MULTIPLIER.
- 3. Write a static method called  $\boxed{\text{subtract}}$ , which takes two number parameters,  $\boxed{\text{b}}$  and  $\boxed{\text{c}}$ , and returns  $\boxed{\text{b}}$   $\boxed{\text{c}}$ .
- 4. Write a method called value which returns a tuple containing the values of x and y. Make this method into a property, and write a setter and a deleter for manipulating the values of x and y.

EXAMPLES FROM <a href="http://python-textbok.readthedocs.io/en/1.0/Classes.html#">http://python-textbok.readthedocs.io/en/1.0/Classes.html#</a> UNDER <a href="https://python-textbok.readthedocs.io/en/1.0/Classes.html#">Lttps://python-textbok.readthedocs.io/en/1.0/Classes.html#</a> UNDER <a href="https://python-textbok.readthedocs.io/en/1.0/Classes.html#">CC BY-SA 4.0 licence</a> Revision 8e685e710775

47

### **Exercise 5**

- 1. Create an instance of the Person class from example 2. Use the dir function on the instance. Then use the dir function on the class.
  - 1. What happens if you call the \_\_str\_\_ method on the instance? Verify that you get the same result if you call the str function with the instance as a parameter.
  - 2. What is the type of the instance?
  - 3. What is the type of the class?
  - 4. Write a function which prints out the names and values of all the custom attributes of any object that is passed in as a parameter.

48

#### **Answer to exercise 5**

- 1. 1. You should see something like '<\_\_main\_\_.Person object at 0x7fcb233301d0>'.
  - 2. <class '\_\_main\_\_.Person'> \_\_main\_\_ is Python's name for the program you are executing.
  - 3. <class 'type'> any class has the type type.
  - 4. Here is an example program:

```
def print_object_attrs(any_object):
   for k, v in any_object.__dict__.items():
      print("%s: %s" % (k, v))
```

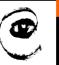

m

49

### **Exercise 6**

1. Write a class for creating completely generic objects: its \_\_init\_\_ function should accept any number of keyword parameters, and set them on the object as attributes with the keys as names. Write a \_\_str\_\_ method for the class – the string it returns should include the name of the class and the values of all the object's custom instance attributes.

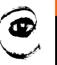

m p

50

#### **Answer to exercise 6**

1. Here is an example program:

```
class AnyClass:
    def __init__(self, **kwargs):
        for k, v in kwargs.items():
            setattr(self, k, v)

def __str__(self):
    attrs = ["%s=%s" % (k, v) for (k, v) in self.__dict__.items()]
    classname = self.__class__.__name__
    return "%s: %s" % (classname, " ".join(attrs))
```

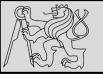

## **REFERENCES**

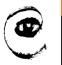

m p

51

## This lecture re-uses selected parts of the OPEN BOOK PROJECT

**Learning with Python 3 (RLE)** 

http://openbookproject.net/thinkcs/python/english3e/index.html available under GNU Free Documentation License Version 1.3)

- Version date: October 2012
- by Peter Wentworth, Jeffrey Elkner, Allen B. Downey, and Chris Meyers
   (based on 2nd edition by Jeffrey Elkner, Allen B. Downey, and Chris Meyers)
- Source repository is at <a href="https://code.launchpad.net/~thinkcspy-rle-team/thinkcspy/thinkcspy3-rle">https://code.launchpad.net/~thinkcspy-rle-team/thinkcspy/thinkcspy3-rle</a>
- For offline use, download a zip file of the html or a pdf version from <a href="http://www.ict.ru.ac.za/Resources/cspw/thinkcspy3/">http://www.ict.ru.ac.za/Resources/cspw/thinkcspy3/</a>

## This lecture re-uses selected parts of the PYTHON TEXTBOOK

**Object-Oriented Programming in Python** 

http://python-textbok.readthedocs.io/en/1.0/Classes.html#

(released under <u>CC BY-SA 4.0 licence</u> Revision 8e685e710775)